# ГОСУДАРСТВЕННОЕ БЮДЖЕТНОЕ ОБРАЗОВАТЕЛЬНОЕ УЧРЕЖДЕНИЕ СРЕДНЕГО ПРОФЕССИОНАЛЬНОГО ОБРАЗОВАНИЯ ЛУГАНСКОЙ НАРОДНОЙ РЕСПУБЛИКИ «ЛУГАНСКИЙ КОЛЛЕДЖ ИНФОРМАЦИОННЫХ ТЕХНОЛОГИЙ И ПРЕДПРИНИМАТЕЛЬСТВА»

#### **РАБОЧАЯ ПРОГРАММА ПРАКТИКИ**

#### **\_\_\_\_\_\_\_\_\_\_\_\_\_\_\_\_\_\_\_\_\_\_\_\_\_\_УЧЕБНАЯ\_\_\_\_\_\_\_\_\_\_\_\_\_\_\_\_\_\_\_\_\_\_\_\_\_\_\_**

*(вид практики)*

## профессионального модуля **ПМ. 01 Ввод и обработка цифровой информации**

**09.01.03 Мастер по обработке цифровой информации**

*(код, наименование профессии/специальности)*

РАССМОТРЕНА  $CMOIFEIA$ инеской комиссией Разработана на основе ГОС СПО ЛНР по профессии 09.01.03 Мастер по обработке цифровой информации

Протокол № 1  $\frac{100001 \times 2}{\sqrt{2}}$  2020 =  $\frac{1}{10}$  m Председатель комиссии *(подпись Ф.И.О.)*   $-momucb$ 

Заместитель директора по УПР  $\rightarrow$  Meperkoba E.B.  *(подпись Ф.И.О.)* 

Рабочая программа утверждена на 20\_21 / 20\_22 учебный год Протокол №  $\frac{1}{2}$  заседания МК от «  $\frac{1}{20}$  » \_ 0 9 \_ 2021 г. Председатель МК 165 Капитина в Р.Г.

Рабочая программа утверждена на 20\_\_\_ / 20\_\_\_ учебный год  $\overline{R}$  программа утверждена на  $\overline{z}$   $\overline{z}$   $\overline{z}$   $\overline{z}$   $\overline{z}$   $\overline{z}$  $OTOKOJN^2$   $\frac{3acetaanhN NRCOIN^2}{2}$ 

 $\sim 20$  / 20\_\_ учебный год  $\overline{Q}$ очая программа утверждена на 20\_\_\_\_. Председатель МК \_\_\_\_\_\_\_\_\_\_\_\_\_\_\_\_\_\_\_\_\_\_\_\_\_\_\_\_\_\_\_\_\_\_\_\_\_\_

 $\sim$  20\_\_\_ / 20\_\_\_ учебный год Протокол № \_\_\_\_ заседания МК от «\_\_\_\_»\_\_\_\_\_\_\_\_\_\_\_20\_\_\_г. Председатель МК \_\_\_\_\_\_\_\_\_\_\_\_\_\_\_\_\_\_\_\_\_\_\_\_\_\_\_\_\_\_\_\_\_\_\_\_\_\_

 $\alpha$ оставители:

Золотухин Артем Николаевич, мастер произведетеля технологий и ГБОУ СПО ЛНР «Луганский колледж информационных технологий и предпринимательства» нимательства» и производственность и производственность обучения, и производственность обучения,

Буша Михаил Александрович, мастер произведетельное с ГБОУ СПО ЛНР «Луганский колледж информационных технологий и предпринимательства»

Программа согласована: Пинчук Елена Алексеевна, старший мастер, ГБОУ (рограмма согласована: Пинчук Елена Алексеевна, старший информационных технологий СПО ЛНР «Луганский колледж информационных предпринимательства»

# **СОДЕРЖАНИЕ**

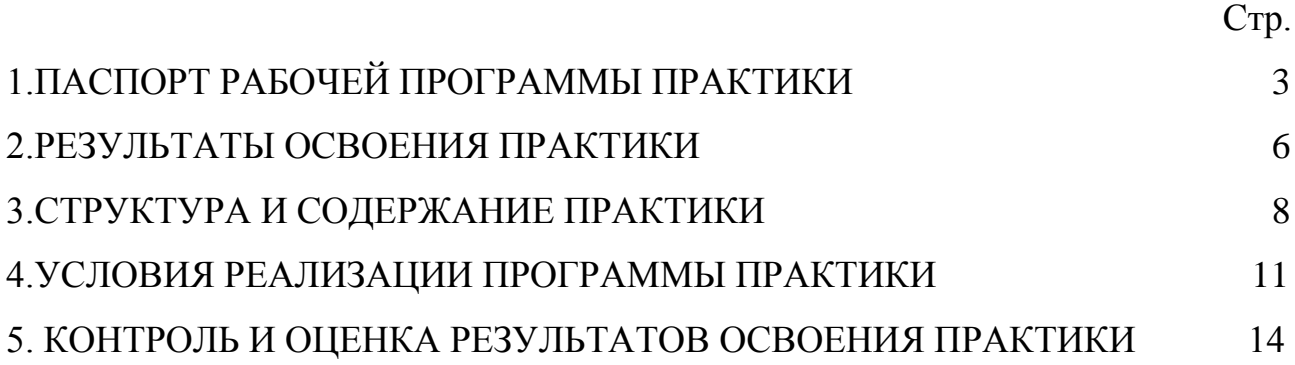

## **1.1. Место учебной практики в структуре образовательной программы**

Программа учебной практики является частью основной образовательной программы по профессии (далее - ППКРС) по профессии 09.01.03 Мастер по обработке цифровой информации в части освоения основных видов профессиональной деятельности: Ввод и обработка цифровой информации.

#### **1.2. Цели и задачи учебной практики.**

С целью овладения указанными видами деятельности обучающийся в ходе данного вида практики должен:

**Вид профессиональной деятельности:** Ввод и обработка цифровой информации

#### **иметь практический опыт:**

 подключения кабельной системы персонального компьютера, периферийного и мультимедийного оборудования;

 настройки параметров функционирования персонального компьютера, периферийного и мультимедийного оборудования;

 ввода цифровой и аналоговой информации в персональный компьютер с различных носителей, периферийного и мультимедийного оборудования;

сканирования, обработки и распознавания документов;

 конвертирования медиафайлов в различные форматы, экспорта и импорта файлов в различные программы-редакторы;

 обработки аудио-, визуального и мультимедийного контента с помощью специализированных программ-редакторов;

 создания и воспроизведения видеороликов, презентаций, слайдшоу, медиафайлов и другой итоговой продукции из исходных аудио-, визуальных и мультимедийных компонентов;

 осуществления навигации по ресурсам, поиска, ввода и передачи данных с помощью технологий и сервисов сети Интернет;

#### **уметь:**

 подключать и настраивать параметры функционирования персонального компьютера, периферийного и мультимедийного оборудования;

настраивать основные компоненты графического интерфейса

3

операционной системы и специализированных программ-редакторов;

 управлять файлами данных на локальных, съемных запоминающих устройствах, а также на дисках локальной компьютерной сети и в сети Интернет;

 производить распечатку, копирование и тиражирование документов на принтере и других периферийных устройствах вывода;

 распознавать сканированные текстовые документы с помощью программ распознавания текста;

 вводить цифровую и аналоговую информацию в персональный компьютер с различных носителей, периферийного и мультимедийного оборудования;

 создавать и редактировать графические объекты с помощью программ для обработки растровой и векторной графики;

 конвертировать файлы с цифровой информацией в различные форматы;

 производить сканирование прозрачных и непрозрачных оригиналов;

 производить съемку и передачу цифровых изображений с фото- и видеокамеры на персональный компьютер;

 обрабатывать аудио-, визуальный контент и медиафайлы средствами звуковых, графических и видеоредакторов;

 создавать видеоролики, презентации, слайд-шоу, медиафайлы и другую итоговую продукцию из исходных аудио-, визуальных и мультимедийных компонентов;

 воспроизводить аудио-, визуальный контент и медиафайлы средствами персонального компьютера и мультимедийного оборудования;

 производить распечатку, копирование и тиражирование документов на принтере и других периферийных устройствах вывода;

 использовать мультимедиа-проектор для демонстрации содержимого экранных форм с персонального компьютера;

вести отчетную и техническую документацию;

**знать:**

 устройство персональных компьютеров, основные блоки, функции и технические характеристики;

 архитектуру, состав, функции и классификацию операционных систем персонального компьютера;

 виды и назначение периферийных устройств, их устройство и принцип действия, интерфейсы подключения и правила эксплуатации;

принципы установки и настройки основных компонентов

4

операционной системы и драйверов периферийного оборудования;

 принципы цифрового представления звуковой, графической, видео- и мультимедийной информации в персональном компьютере;

 виды и параметры форматов аудио-, графических, видео - и мультимедийных файлов и методы их конвертирования;

 назначение, возможности, правила эксплуатации мультимедийного оборудования;

 основные типы интерфейсов для подключения мультимедийного оборудования;

основные приемы обработки цифровой информации;

 назначение, разновидности и функциональные возможности программ обработки звука;

 назначение, разновидности и функциональные возможности программ обработки графических изображений;

 назначение, разновидности и функциональные возможности программ обработки видео- и мультимедиа-контента;

 структуру, виды информационных ресурсов и основные виды услуг в сети Интернет;

 назначение, разновидности и функциональные возможности программ для создания веб-страниц;

 нормативные документы по охране труда при работе с персональным компьютером, периферийным, мультимедийным оборудованием и компьютерной оргтехникой

#### **1.3. Количество часов на учебную практику:**

Всего 12 недель, 414 часов.

# **2. РЕЗУЛЬТАТЫ ОСВОЕНИЯ ПРАКТИКИ**

Результатом учебной практики является освоение общих компетенций (ОК):

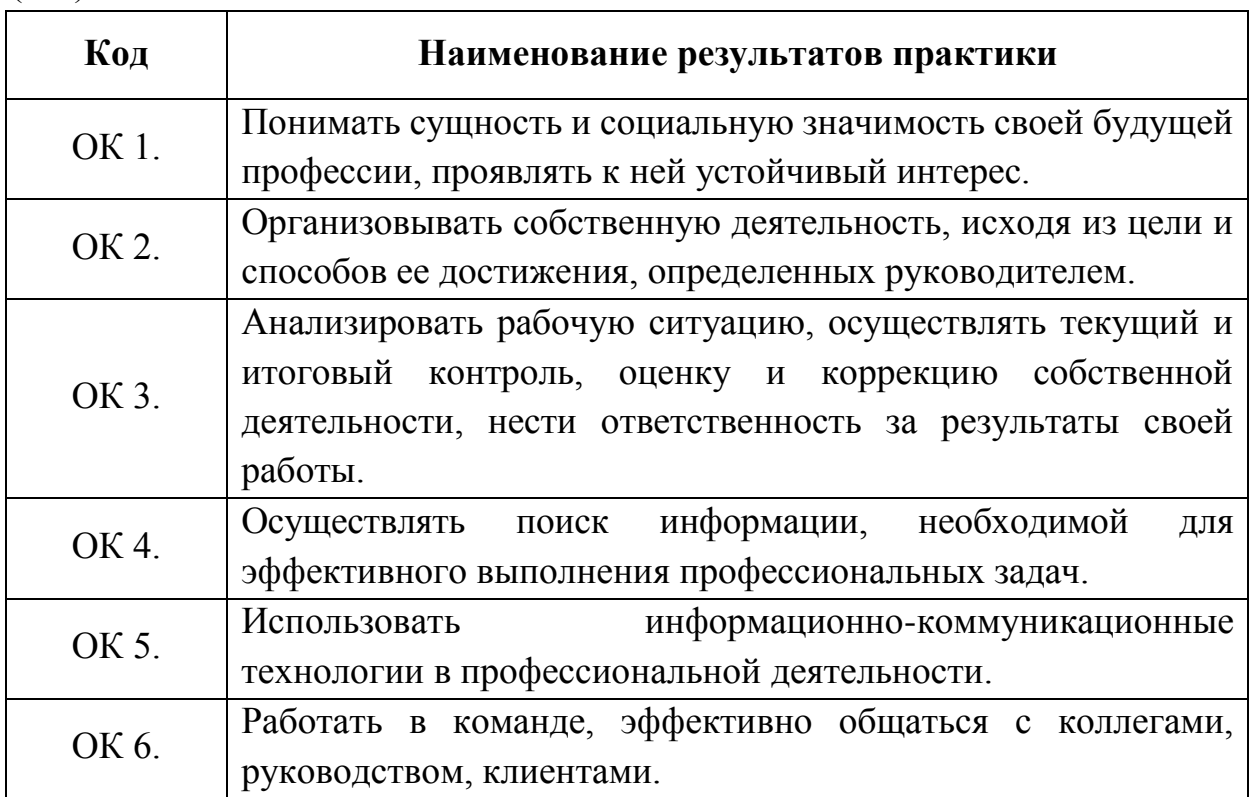

# профессиональных компетенций (ПК)

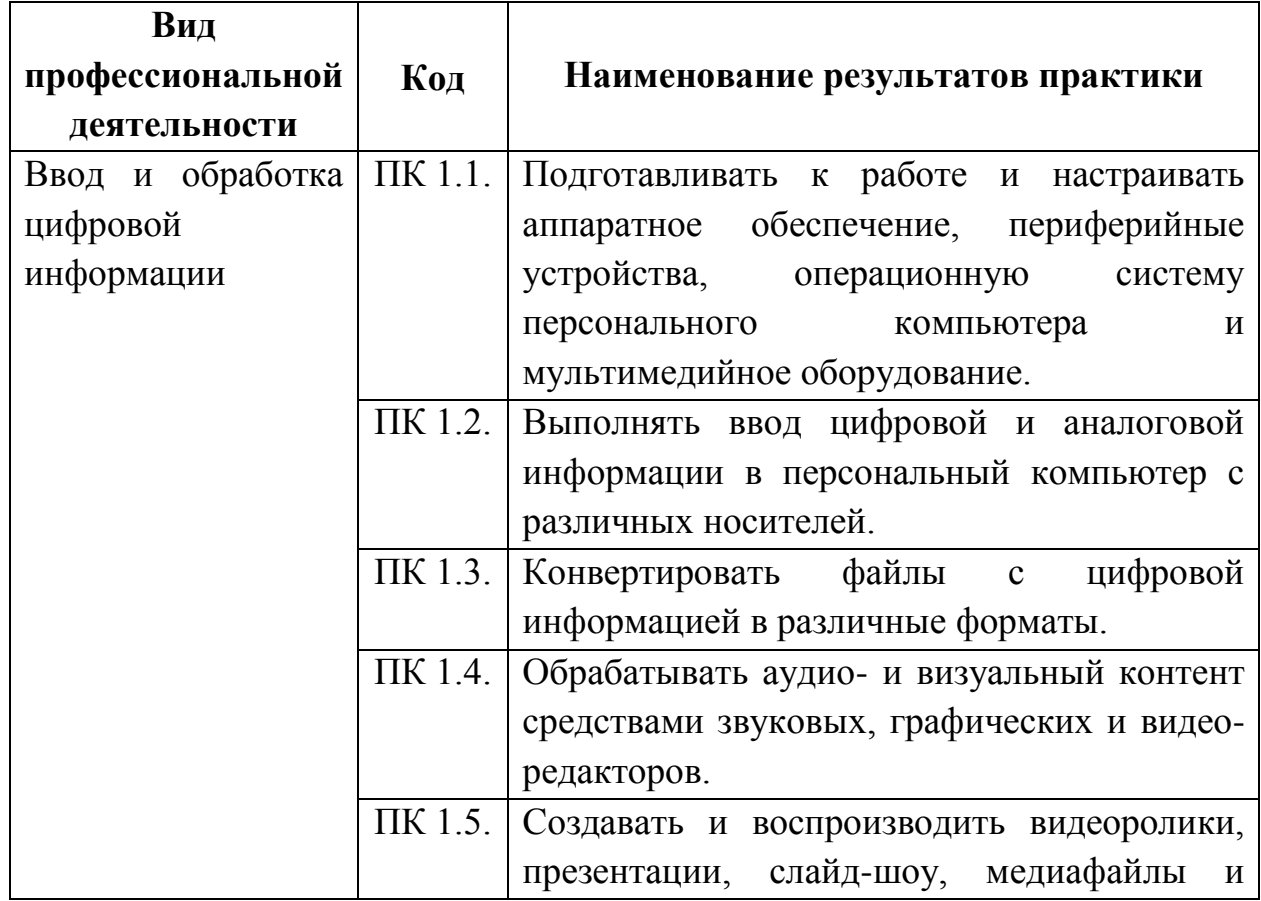

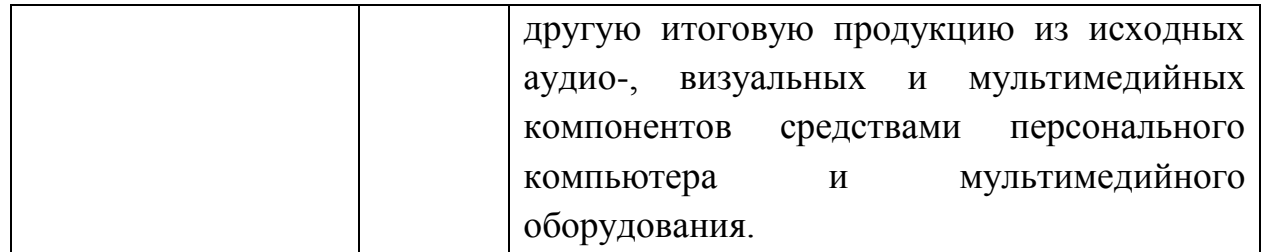

# **3. СТРУКТУРА И СОДЕРЖАНИЕ УЧЕБНОЙ ПРАКТИКИ**

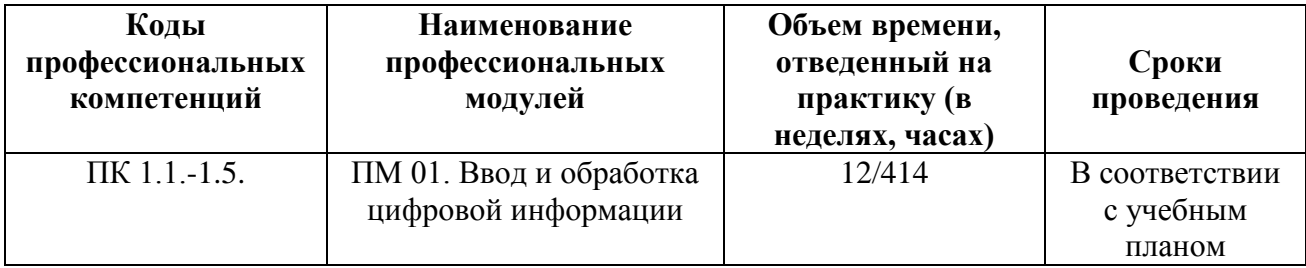

## **3.1 Тематический план**

# **3.2Содержание практики**

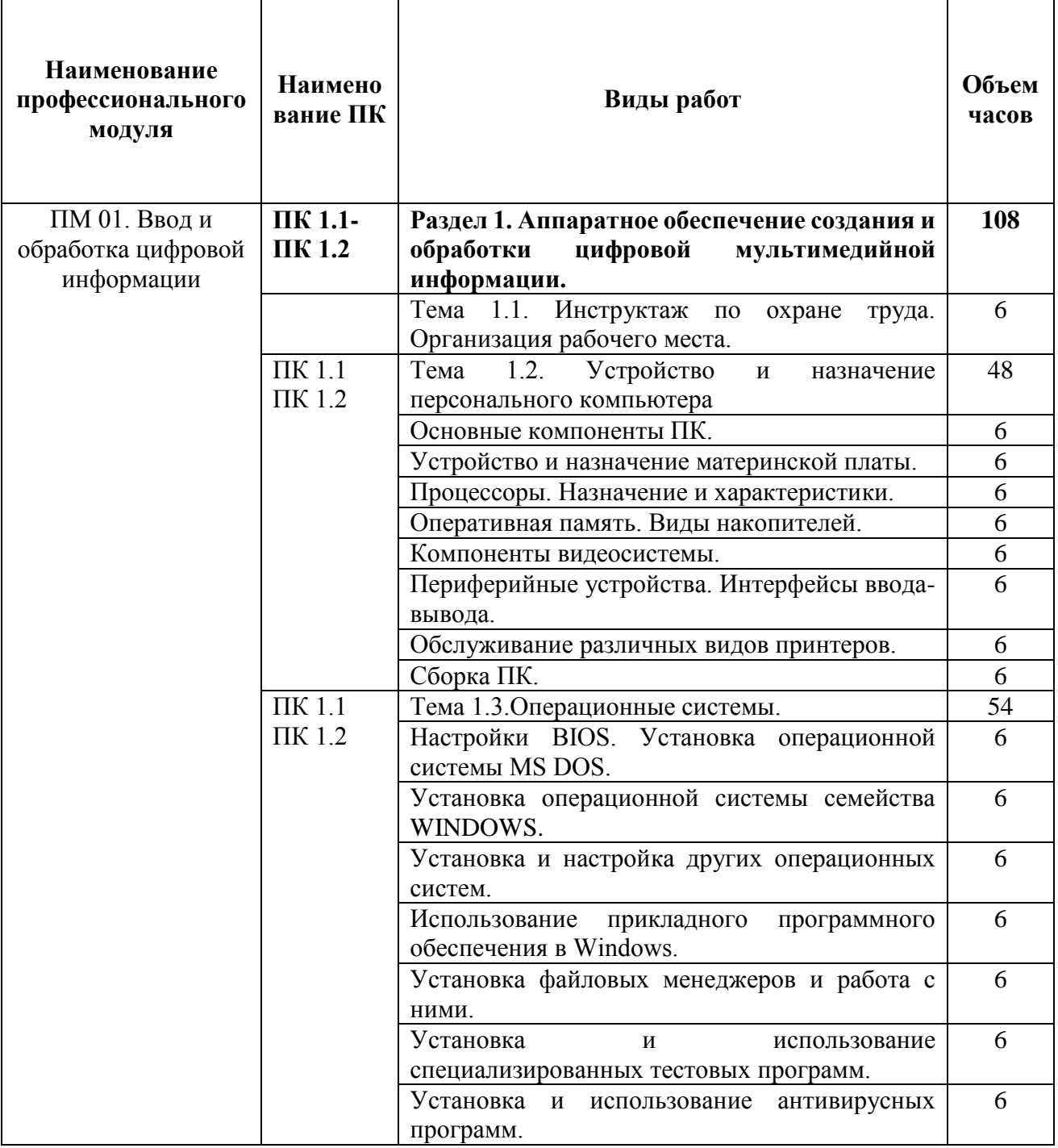

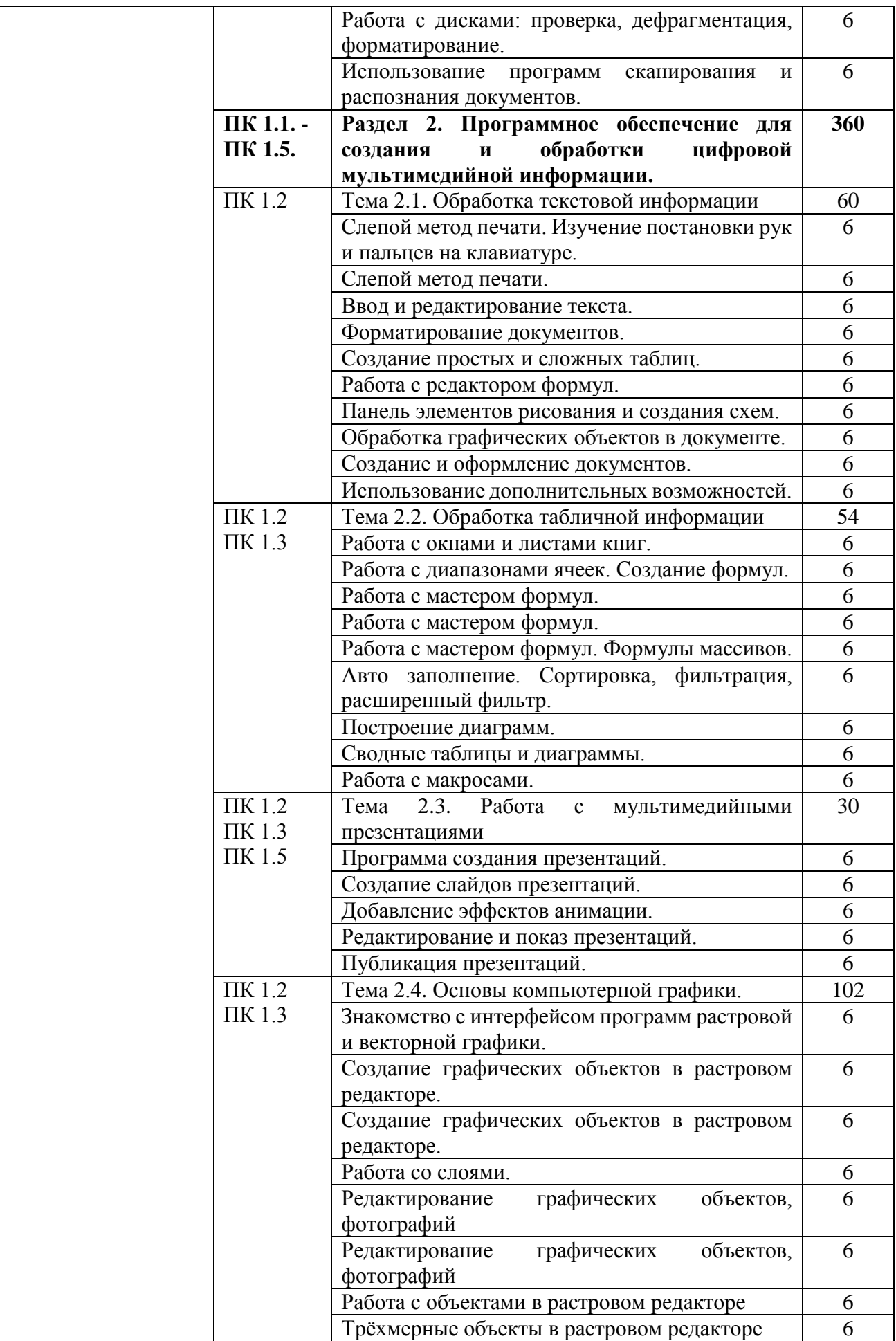

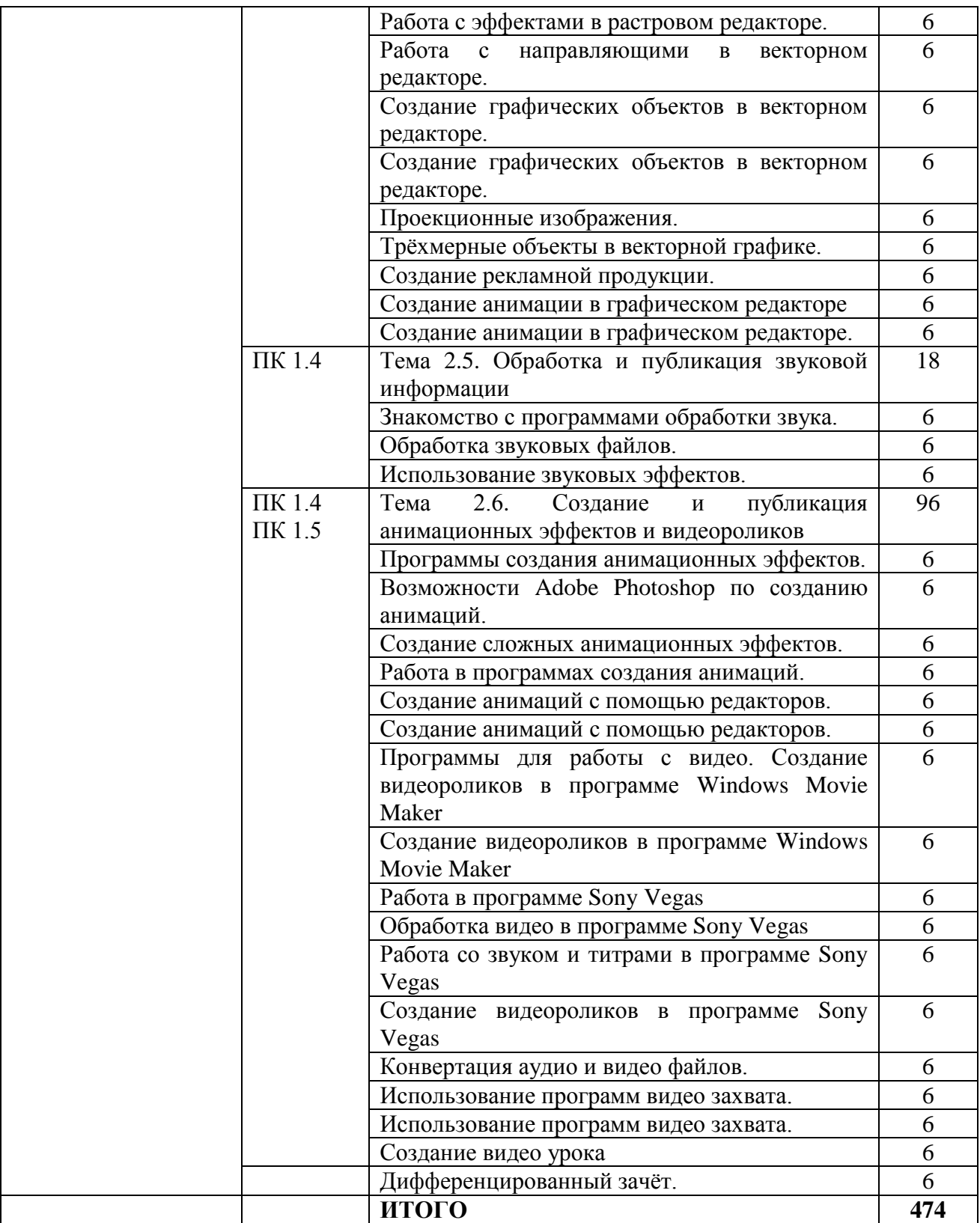

# **4. УСЛОВИЯ РЕАЛИЗАЦИИ ПРОВЕДЕНИЯ УЧЕБНОЙ ПРАКТИКИ**

# **4.1. Требования к документации, необходимой для проведения практики:**

- ГОС СПО ЛНР по профессии 09.01.03 Мастер по обработке цифровой информации (утвержден приказом МОН ЛНР от 27.10.2016 № 408).

- Приказ МОН ЛНР ОТ 02.03.2017 № 84 «Об утверждении Положения о практике обучающихся, осваивающих образовательные программы среднего профессионального образования (программы подготовки квалифицированных рабочих, служащих, программы подготовки специалистов среднего звена (на базе рабочей профессии)»;

- Примерная программа профессионального модуля ПМ 01. Ввод и обработка цифровой информации по профессии 09.01.03 Мастер по обработке цифровой информации (приказ МОН ЛНР от 28.12.2016 №485);

- Рабочая программа учебной практики;
- Календарно-тематический план по учебной практике;
- Перечень учебно-производственных работ;
- План урока учебной практики;
- Инструкционно технологические карты.

#### **4.2. Требования к материально-техническому обеспечению:**

Программа учебной практики реализуется в учебных кабинетах: «Информатики и информационных технологий», «Мультимедиа-технологий», «Проектирования цифровых устройств»

#### **Оборудование учебного кабинета и рабочих мест кабинета:**

- компьютер с лицензионным программным обеспечением;

- рабочие места по количеству обучающихся;
- обучающие видеофильмы и презентации;
- комплектующие ПК;
- принтер;
- сканер.
- набор монтажных инструментов;
- набор измерительных инструментов;
- макет устройства ПК или его комплектующего;
- огнетушитель;
- плакаты и стенды.

## **4.3. Перечень учебных изданий, Интернет-ресурсов, дополнительной литературы.**

Основные источники:

1. Б.Д. Виснадул, С.А.Лупин, С.В. Сидоров, Основы компьютерных сетей: Учебное пособие /.; Под ред. Л.Г. Гагариной - М.: ИД ФОРУМ: НИЦ Инфра-М, 2012.- 216с.

2. Михеева Е.В. Информационные технологии в профессиональной деятельности: учеб. пособие для студ. сред. проф. образования. 8-е изд. - М.: Академия, 2010. – 124с.

3. Сидоров В.Д. Струмпэ Н.В. Аппаратное обеспечение ЭВМ: учебник для нач. проф. Образования. – М.: Издательский центр «Академия», 2011 г.- 32с.

4. Информатика. 10 класс. Базовый уровень. Семакин И.Г., Хеннер Е.К., Шеина Т.Ю. – М.: ООО «БИНОМ. Лаборатория знаний» 2013 – 264 с.

5. Информатика. 11 класс. Базовый уровень. Семакин И.Г., Хеннер Е.К., Шеина Т.Ю. – М.: ООО «БИНОМ. Лаборатория знаний» 2013 – 224 с.

Дополнительные источники:

1. Горнец Н.Н., Соломенцев В.В., Рощин А.Г.Организация ЭВМ и систем. Учебное пособие для ст удентов высших учебных заведений Издательский центр «Академия», 2006.- 256с.

2. Гребенюк Е.И. Технические средства информатизации. 2-е издание. – М.: Издательский центр «Академия», 2005.-84с.

3. Гук М.Ю. Аппаратные средства IBM PC. Энциклопедия. 3-е издание Питер, 2006. Денисов Д. В. Аппаратное обеспечение вычислительных систем. – М.: Маркет ДС, 2007.- 59с.

4. Жмакин А.П.Архитектура ЭВМ. – БХВ-Петербург, 2008. – 26с.

5. Колесниченко О.В., Шишигин И.В. Аппаратные средства PC. – М.: Академия, 2004. – 141с.

6. Партыка Т.Л., Попов И.И.Электронные вычислительные машины и системы. Учебное пособие для ССУЗов. – М.: Форум, 2007. – 191с.

7. Тюнина Н.А., Родина А.В. Современные принтеры. Секреты эксплуатации и ремонта. – М.: Солон- Пресс, 2006. – 68с.

8. Цилькер Б.Я. Организация ЭВМ и систем: Учебник для вузов. – Питер,  $2004. - 72c$ .

9. http://www.km.ru/ – Информационные образовательные ресурсы сети Интернет.

10. http://claw.ru/ – Информационные образовательные ресурсы сети Интернет.

11. http://www.cyberforum.ru – Информационные образовательные ресурсы сети Интернет.

12. http://www.manhunter.ru/webmaster/ 345\_razmeschenie\_kontenta\_na\_ html\_stranice\_poverh\_fla sh.html – Информационные образовательные ресурсы сети Интернет.

13. [http://93.94.223.197/c/document\\_library/get\\_file?p\\_l\\_id=11021&](http://93.94.223.197/c/document_library/get_file?p_l_id=11021&)

folderId=27403&name=DLFE -2918.pdf – Информационные образовательные ресурсы сети Интернет.

14. http://www.webeffector.ru/– Информационные образовательные ресурсы сети Интернет.

### **4.4. Требования к руководителям практики от образовательной организации (учреждения) и организации:**

Требования к руководителям практики от образовательной организации (учреждения): - высшее профессиональное образование, соответствующее профилю модуля; опыт деятельности в организациях соответствующей профессиональной сферы; стажировка в профильных организациях не реже одного раза в 3 года**.**

## **4.5. Требования к соблюдению техники безопасности и пожарной безопасности**

Правила техники безопасности и пожарной безопасности предполагают проведение инструктажей на рабочих местах по следующим инструкциям:

Инструкция по охране труда № 22 «Инструкция по охране труда при работе на копировально-множительных аппаратах»

Инструкция по охране труда № 40 «Для не электротехнического персонала (для проведения инструктажа и присвоения I группы по электробезопасности не электротехническому персоналу)»

Инструкция по охране труда № 42 «При использовании учащимися персонального компьютера»

Инструкция № 60 «По оказанию первой доврачебной помощи пострадавшим от несчастных случаев»

Инструкция № 62 «О мерах пожарной безопасности в служебных помещениях и кабинетах»

# **5. КОНТРОЛЬ И ОЦЕНКА РЕЗУЛЬТАТОВ ОСВОЕНИЯ УЧЕБНОЙ ПРАКТИКИ**

Контроль и оценка результатов освоения практики осуществляется мастером производственного обучения в процессе проведения каждого занятия. Промежуточная аттестация – в форме дифференцированного зачета.

| Результаты (освоенные    | Основные показатели оценки                                  |                        |
|--------------------------|-------------------------------------------------------------|------------------------|
| профессиональные         | результата                                                  | Формы и методы         |
| компетенции)             |                                                             | контроля и оценки      |
| ПК 1.1. Подготавливать к | Организация труда на рабочем                                | оценка<br>выполнения   |
| работе и настраивать     | месте: соответствие рабочего места                          | работ<br>учебной<br>на |
| аппаратное обеспечение,  | эргономическим<br>показателям.                              | практике               |
| периферийные             | Подключение кабельной системы                               | дифференцированный     |
| устройства,              | персонального<br>компьютера,                                | зачет.                 |
| операционную систему     | периферийного<br>И                                          |                        |
| персонального            | мультимедийного оборудования в                              |                        |
| компьютера и             | соответствии<br>технической<br>$\mathbf{C}$                 |                        |
| мультимедийное           | документацией к оборудованию:                               |                        |
| оборудование.            | правильная<br>последовательность;                           |                        |
|                          | соответствие схеме подключения.                             |                        |
|                          | Настройка<br>параметров                                     |                        |
|                          | функционирования персонального                              |                        |
|                          | периферийного<br>компьютера,<br>И                           |                        |
|                          | мультимедийного<br>оборудования:                            |                        |
|                          | точность определения параметров                             |                        |
|                          | оборудования;<br>оптимальность                              |                        |
|                          | выбора<br>настроек<br>параметров.                           |                        |
|                          | Настройка параметров основных                               |                        |
|                          | графического<br>компонентов                                 |                        |
|                          | интерфейса операционной системы                             |                        |
|                          | и специализированных программ-                              |                        |
|                          | редакторов: оптимальность выбора                            |                        |
|                          | настроек параметров.                                        |                        |
| ПК 1.2. Выполнять ввод   | Ввод цифровой<br>аналоговой<br>$\mathbf{M}$                 |                        |
| цифровой и аналоговой    | информации в<br>персональный                                |                        |
| информации в             | компьютер с различных носителей;                            |                        |
| персональный компьютер   | цифровой<br>аналоговой<br>ввод<br>$\boldsymbol{\mathrm{M}}$ |                        |
| с различных носителей.   | информации<br>$\overline{B}$<br>персональный                |                        |
|                          | компьютер с периферийного и                                 |                        |
|                          | мультимедийного оборудования;                               |                        |
|                          | управление файлами данных на                                |                        |
|                          | локальных,<br>съемных                                       |                        |
|                          | устройствах,<br>запоминающих<br>a                           |                        |
|                          | дисках<br>локальной<br>также<br>на                          |                        |
|                          | компьютерной<br>сети<br>И<br>$\, {\bf B}$<br>сети           |                        |
|                          | Интернет;<br>сканирование                                   |                        |
|                          | прозрачных<br>непрозрачных<br>И                             |                        |
|                          | оригиналов                                                  |                        |

5.1. Результаты освоения профессиональных компетенций

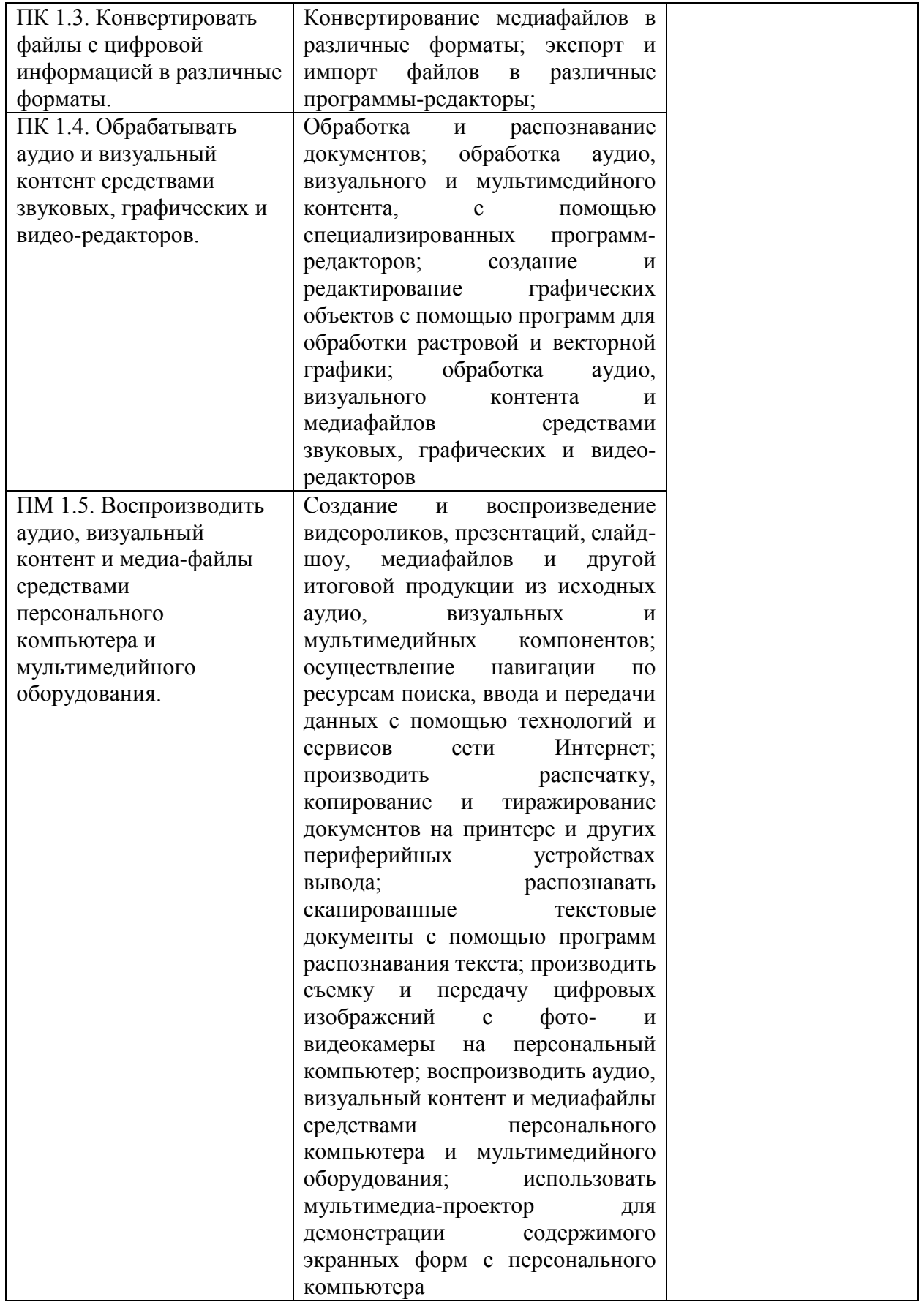

# 5.2. Результаты освоения общих компетенций

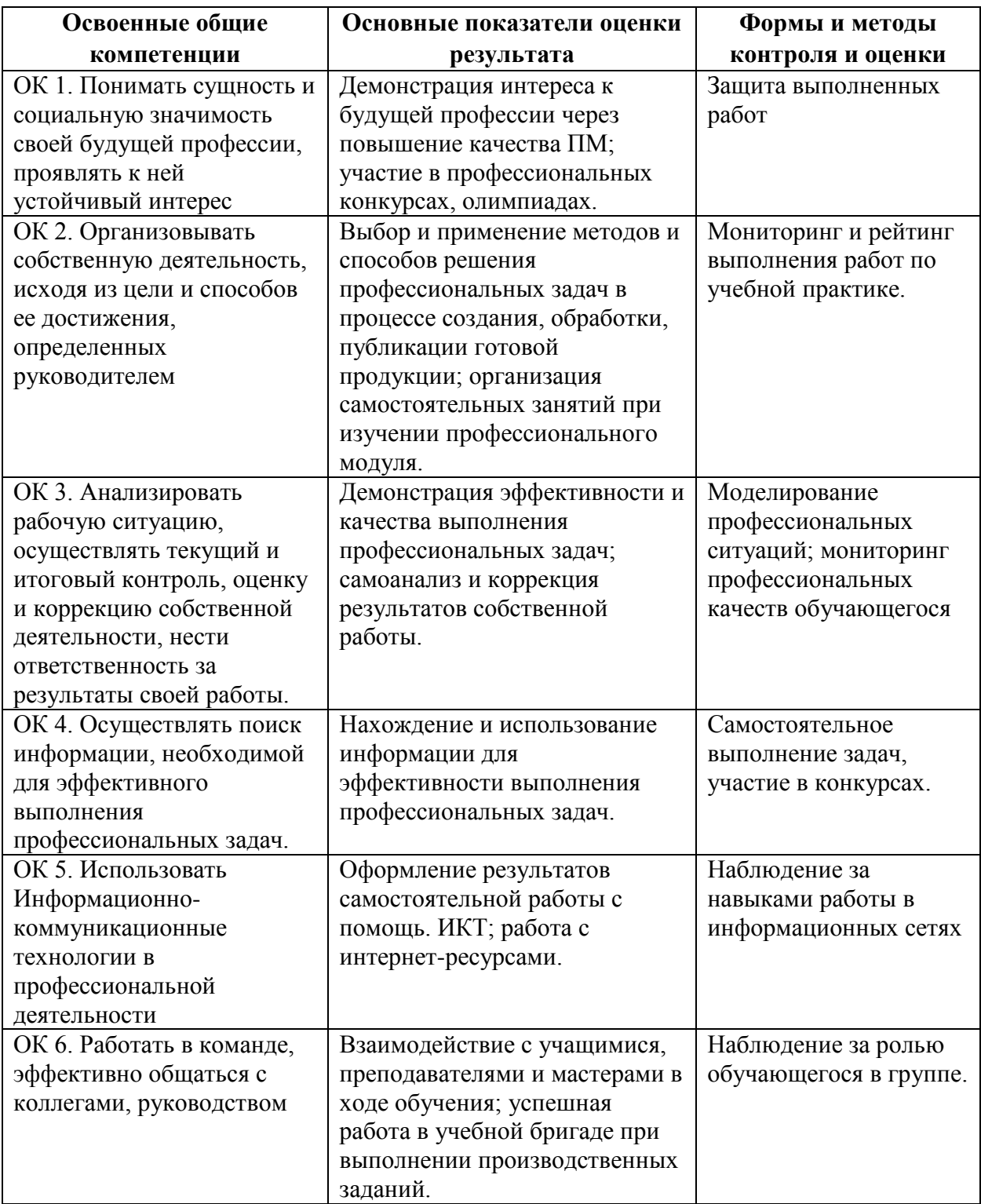